#### **BAB III**

## **METODE PENELITIAN**

#### **A. Rancangan Penelitian**

Penelitian ini merupakan penelitian *kuantitatif*. Penelitian *kuantitatif*  menggunakan *paradigma positivisme*, digunakan untuk meneliti populasi dan sampel tertentu, pengumpulan data menggunakan instrumen penelitian, analisis data bersifat *kuantitatif* dengan tujuan untuk menguji hipotesis yang telah ditetapkan Penelitian ini termasuk penelitian dengan desain korelasional karena meneliti hubungan antara 2 variabel atau lebih.

Penelitian ini bertujuan untuk menguji variabel X (Nilai-nilai Islam) terhadap variabel Y (etos kerja). Untuk menganalisis masing-masing variabel menggunakan *Pearson Product Moment* dan regresi linear sederhana. Teknik analisis *Pearson Product Moment* untuk mengetahui adanya hubungan antara X dan Y sedangkan teknik regresi linear sederhana digunakan untuk mengetahui besarnya pengaruh variabel *independent* X (Nilai-nilai Islam) terhadap variabel *dependent* Y (Etos Kerja).

#### **B. Populasi dan Sampel**

Populasi dalam penelitian ini adalah seluruh karyawan PT Metal Castindo Industritama Bekasi yang berjumlah 631 karyawan yang kemudian diambil sampel melalui Rumus Slovin, yaitu :

$$
n = \frac{N}{1 + N.e^2}
$$

Keterangan :

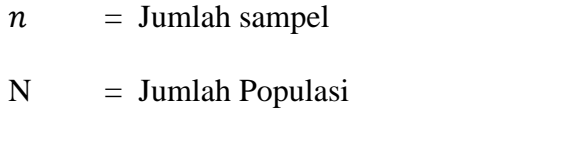

e = Persentase batas toleransi (*margin of error*)

Sehingga dalam penelitian ini, dengan *margin of error* 10 % akan diambil sampel sebesar 100 responden dari :

$$
n = \frac{631}{1 + 631.(0,1)^2} = \frac{631}{7,31} = 86,32 = 100
$$
 (dibulatkan peneliti)

Teknik yang akan digunakan dalam penelitian ini yaitu teknik *random sampling* di mana semua anggota populasi memiliki kesempatan yang sama untuk dipilih sebagai sampel.<sup>34</sup> Responden dipilih secara acak melalui pengundian.

## **C. Teknik Pengumpulan Data**

Dalam penelitian ini, pengumpulan data dilakukan melalui metode:

1. Kuesioner/angket

Kuesioner/angket merupakan teknik pengumpulan data melalui pemberian sejumlah pertanyaan atau pernyataan tertulis kepada responden untuk dijawab oleh responden.

<sup>34</sup> Machali, *Metode Penelitian Kuantitatif...*,53

## 2. Dokumentasi

Dokumentasi merupakan salah satu metode pengumpulan data dalam penelitian. Metode dokumentasi digunakan untuk menelusuri data historis. Dokumentasi adalah cara yang digunakan untuk memperoleh data atau informasi dalam bentuk buku, arsip, dokumen, tulisan, dan juga gambar. tulisan dapat berbentuk sejarah, biografi, peraturan, kebijakan, dan lain sebagainya. Sedangkan gambar dapat berupa foto, sketsa, dan lainnya.

# **D. Instrumen Penelitian**

1. Angket

Instrumen ini akan disusun berdasarkan teori dan dimensi indikator yang sudah dikemukakan sebelumnya. Responden diminta untuk menjawab dengan memberi tanda ceklis pada jawaban yang telah tersedia sesuai dengan keadaan dirinya.

Metode penskalaan yang digunakan dalam penelitian ini adalah metode *summated ratings* (Likert) dengan 5 pilihan respon, yakni SS (Sangat Sesuai), S (Sesuai), CS (Cukup Sesuai), TS (Tidak Sesuai), dan STS (Sangat Tidak Sesuai).

2. Dokumen

Intrumen ini berupa form penilaian karyawan yang dimiliki PT Metal Castindo Industritama Bekasi sesuai dengan responden yang mengisi angket penelitian. Metode penskalaan sesuai dengan kriterian penilaian yang ada dengan 5 skala penilaian yakni : SB (Sangat Baik), B(Baik), CB (Cukup Baik), TB (Tidak Baik), STB (Sangat Tidak Baik).

# **E. Teknik Analisis Data**

Adapun langkah-langkah analisis data yang dilakukan, yakni :

- a. Memeriksa kelengkapan identitas responden.
- b. Memeriksa kelengkapan data yang diterima.
- c. Memeriksa jawaban responden terhadap variabel utama.
- d. Tabulasi.

Tabulasi merupakan kegiatan memasukan data ke dalam tabel yang telah dibuat dan mengatur angka-angka untuk dapat dianalisis dengan langkahlangkah sebagai berikut :

- 1) Skoring terhadap item setiap soal.
- 2) *Coding* terhadap item yang tidak diberi skor.
- e. Uji Instrumen
	- 1) Menguji validitas dengan menggunakan *Pearson Product Moment* menggunakan rumus yang telah ada dari *microsoft excel* yang kemudian uji signifikansinya dibandingkan dengan  $r_{table}$ . Jika  $r_{hitung}$ rtabel maka data tersebut valid, dan jika sebaliknya maka data tidak valid.
	- 2) Menguji Reliabilitas data dengan menggunakan uji *reliable cronbnach alpha* melalui *microsoft excel* yang kemudian dibandingkan dengan 0,60 apabila hasil output reliable lebih dari 0,60 maka data tersebut reliable. Dan begitu pula sebaliknya.<sup>35</sup>
	- 3) Merevisi item pertanyaan (angket) yang tidak valid dan tidak realiable

<sup>35</sup> Syarbaeni Saleh, *Statistik Pendidikan* (Medan: Widya Puspita, 2018), 212.

- 4) Mendeskripsikan data penelitian dari setiap variabel
- f. Uji Prasyarat
	- 1) Uji Normalitas

Uji normalitas data digunakan untuk menguji apakah populasi berdistribusi normal atau tidak.<sup>36</sup> Dalam hal ini peneliti menggunakan rumus uji Liliefors dengan taraf signifikasi  $α = 0,10$  untuk sampel sebanyak  $N = 100$  karyawan. Data berdistribusi normal apabila L hitung < L tabel dan sebaliknya apabila L hitung > L tabel maka data berdistribusi tidak normal.

2) Uji Homogenitas

Uji homogenitas digunakan untuk mengetahui sama tidaknya variansivariansi dua buah distribusi atau lebih. Peneliti menggunakan rumus microsoft excel yakni dengan uji F . Apabila Fhitung < Ftabel maka data homogen dan sebaliknya apabila Fhitung > Ftabel maka data tidak homogen.

3) Uji Linieritas

Uji linieritas digunakan untuk mengetahui apakah dua variabel mempunyai hubungan yang linier secara signifikan atau tidak. Dalam hal ini peneliti menggunakan rumus *microsoft excel* dengan ketentuan apabila Fhitung < Ftabel maka data memiliki hubungan linier yang signifikan dan sebaliknya apabila Fhitung > Ftabel maka data tidak memiliki hubungan linier yang signifikan.

<sup>36</sup> Siti Hanafian, Statistika, *Uji Normalitas Data Menggunakan Uji Liliefors dengan Excel - Fii EXCEL*[, https://fiiexcel.wordpress.com/2019/06/13/uji-normalitas-data-menggunakan-uji](https://fiiexcel.wordpress.com/2019/06/13/uji-normalitas-data-menggunakan-uji-liliefors-dengan-excel-2/)[liliefors-dengan-excel-2/,](https://fiiexcel.wordpress.com/2019/06/13/uji-normalitas-data-menggunakan-uji-liliefors-dengan-excel-2/) 2019, Diakses pada 05 Juni 2023 Pukul 10.30 WIB

- g. Uji Hipotesis
	- 1) Uji Korelasi

Pada tahap penelitian ini untuk menganalisis data, maka menggunakan analisis data korelasi *pearson product moment* apabila data berdistribusi normal. Jika data tidak berdistribusi normal maka menggunakan analisis data *Kendall's Tau*. Pada tahap ini peneliti akan menggunakan *microsoft excel*. Adapun rumus korelasinya secara umum sebagai berikut :

# Rumus *Product Moment*

$$
r = \frac{n (\Sigma XY) - \Sigma X \Sigma Y}{\sqrt{\{n \Sigma X^2 - (\Sigma X)^2\} \{n \Sigma Y^2 - (\Sigma Y)^2\}}}
$$

# Keterangan :

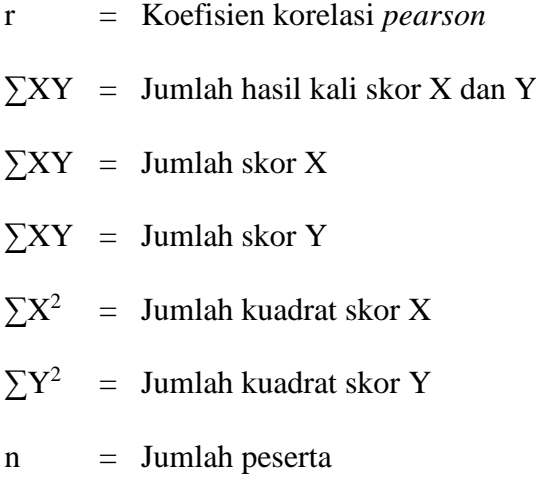

Rumus *Kendall's Tau*

$$
\tau = \frac{\Sigma A - \Sigma B}{\frac{N(N-1)}{2}}
$$

Keterangan :

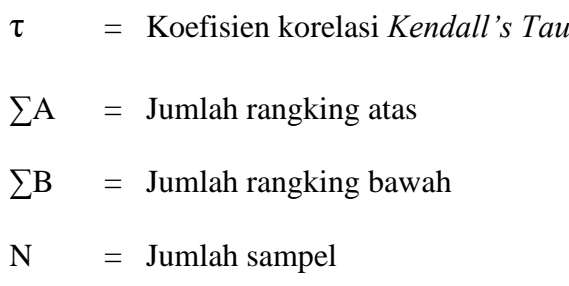

Menguji signifikansi dengan membandingkan thitung dengan ttabel.

2) Untuk menguji seberapa besar pengaruhnya menggunakan *microsoft excel* dengan rumus regresi sederhana yaitu sebagai berikut:

Rumus regresi linear sederhana

$$
Y\!=a+bX
$$

Keterangan :

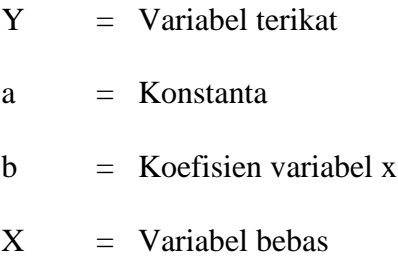